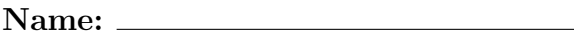

AID:

# CS 340 Spring 2019 Final Exam

#### Instructions:

- This exam is closed-book, closed-notes. Computers of any kind are not permitted.
- Write your final answers, tidily, in the boxes provided. Scratch paper is attached at the end of the exam.

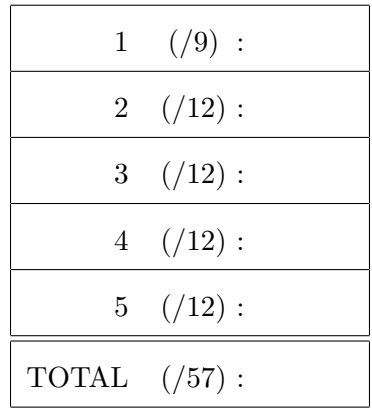

### 1. Evaluating Folds (9 points):

Show the result of evaluating each of the following expressions involving either foldr or foldl.

(A)  $\vert$  foldl  $(\setminus (y1,y2) \times \rightarrow ((min \times y1), (max \times y2)))$  $(100, 0)$ [5,10..95]

 $(B)$  foldr iter [""] "hello" where iter  $x \ y = map(x:)$  ("":y)

 $(C)$  foldl iter id ["ad", "id", "al"] "CS" where iter  $r$   $x = \wedge w \rightarrow r$  ( $w + +$  "-" + reverse x)

#### 2. Defining Functors, Applicatives, and Monads (12 points):

Consider the following data type:

data Weighted a = WZero a | WVar Int a

The Weighted type is used to assign arbitrary integer weights to values (WZero implies a weight of 0, while WVar lets us attach an Int weight). When Weighted values are combined via Applicative or Monad functions, weights are simply summed.

Examples of using Weighted values as Functors, Applicatives, and Monads follow:

```
fmap reverse (WVar 5 "hello") -- > WVar 5 "olleh"
pure reverse <*> pure "hello" -- > WZero "olleh"
(++) <$> WVar 2 "hello" <*> WVar 3 "world" -- > WVar 5 "helloworld"
do v1 <- WVar 3 "This"
  v2 <- WZero "Is"
  v3 <- WVar 7 "An"
  v4 <- WZero "Example"
  return (v1++v2++v3++v4) --> WVar 10 "ThisIsAnExample"
```
Define the Weighted Functor, Applicative, and Monad instances on the next page.

```
instance Functor Weighted where
  -- fmap :: (a \rightarrow b) \rightarrow Weighted a -> Weighted b
instance Applicative Weighted where
  -- pure :: a -> Weighted a
  -- (<*>) :: Weighted (a -> b) -> Weighted a -> Weighted b
instance Monad Weighted where
 return = pure
  -- (>>=) :: Weighted a -> (a -> Weighted b) -> Weighted b
```
#### 3. Using the State Monad (12 points):

Consider the following functions that return State monads.

```
fwd :: Int -> State [a] ()
fwd n = State \sqrt{s} \xs -> ((), drop n xs ++ take n xs)
rew :: Int \rightarrow State [a] ()
rew n = State \frac{m}{x} \geq let n' = length xs - n
                          in (), drop n' xs ++ take n' xs)
swp :: a -> State [a] a
swp x = State \sqrt{(y:ys)} \rightarrow (y, x:ys)red :: (a -> a -> a) -> State [a] a
red f = State \cup \l(x:xs) -> (foldr f x xs, 1)
```
For each of the following, determine the return value of the call to run. Note that the definition of the State monad is provided at the end of the exam.

 $(A)$  run (fwd 3)  $[1..10]$ 

(B) run (fmap (+50) (swp 8)) [1..10]

(C)  $\vert$  run (pure (\*) <\*> (swp 10) <\*> (red (-))) [2, 4, 7]

(D)  $\vert$  run (do x <- swp "the" fwd 1 y <- swp "red" rew 4 fwd 3) ["smurfs", "are", "small", "and", "blue"]

## 4. Monadic Parsing (12 points):

For this problem you are to implement a monadic parser for a simple subset of HTML, where valid input consists of a properly formatted element, identified by matching opening and closing tags of the form <TAGNAME> and </TAGNAME>. Tag names can be made up of only alphabetical characters (lower and uppercase). An element can contain zero or more elements, and elements can also be nested.

After parsing valid input, your parser should return the names of the elements in a tree that mimics the structure of the input, where the tree data type is defined as follows:

```
data Tree a = Node a [Tree a]
```
Below are sample valid inputs, each accompanied by the tree obtained by parsing it (note that indentation is not important to the syntax):

```
<foo></foo>
-- > Node "foo" []
<a>

     \langlec>\langle/c>
  \langle/b>
\langlea>
-- > Node "a" [Node "b" [Node "c" []]]
<a>
  <b></b>
  \langlec>\langle/c>
</a>
-- > Node "a" [Node "b" [],Node "c" []]
```
On the next page, implement the parser element. You may define as many other parsers as you wish to use in element. The Parser monad and related functions are given at the end of the exam.

A parser that succeeds on valid input and fails on invalid input will receive 75% of the points; additionally returning a correct tree will earn full points.

element :: Parser (Tree String) element =

#### 5. Evaluating Search (12 points):

For this problem we'll consider a simple type of "sliding pieces" puzzle, which consists of 2 or more rows of values. The values in each row can be shifted to the left to change their ordering. The puzzle is considered solved when the values across all rows have the same ordering.

E.g., the puzzle ["ABCD", "DABC", "ABCD"] has three rows of values, each row containing 4 characters. To solve this puzzle, we could shift the row "DABC" once, which takes the 'D' from the front and moves it to the end of the row — the resulting row, "ABCD", matches the others, and so we are done.

Below we define types and a function used to represent such puzzles and to try out moves. Each entry in a move list corresponds to the index of a row to be shifted once.

```
type Puzzle = [String]
type PuzzleMoves = [Int]
runMoves :: Puzzle -> PuzzleMoves -> Puzzle
runMoves p sol = foldl flipPuzz p sol
 where flipPuzz p n = let row = p !! n
                           row' = drop 1 row ++ take 1 rowin take n p ++ [row'] ++ drop (n+1) p
```
The following are sample calls to runMoves, along with their results (illustrating three different ways of solving the puzzle described above):

```
runMoves ["ABCD", "DABC", "ABCD"] [1] -- > ["ABCD","ABCD","ABCD"]
runMoves ["ABCD", "DABC", "ABCD"] [0,2,1,1] -- > ["BCDA","BCDA","BCDA"]
runMoves ["ABCD", "DABC", "ABCD"] [0,0,0,2,2,2] -- > ["DABC","DABC","DABC"]
```
The (partly defined) function puzzleSearch searches for a solution to a provided puzzle using bestFirstSearch (given at the end of the exam). Answer the questions on the following page based on puzzleSearch.

```
puzzleSearch :: Puzzle -> Maybe PuzzleMoves
puzzleSearch puzz = bestFirstSearch goal succ score []
  where succ sol = map (\iota \rightarrow (sol++[i])) [0..(length puzz-1)]
        goal sol = undefined
        score sol = undefined
```
(A) Implement a suitable goal function for puzzleSearch. (You may use runMoves in your implementation.)

```
goal sol =
```
(B) Implement a score function for puzzleSearch which will enable it to find a solution that takes a minimal number of moves.

```
score sol =
```
(C) Consider the following definition of score:

```
score sol = let puzz' = runMoves puzz sol
            in length $ filter (/= head puzz') (tail puzz')
```
Assuming that the goal function is working correctly, what is the result of the following call to puzzleSearch, using the above score function?

puzzleSearch ["\*...", ".\*..", "...\*", "\*..."]

#### Source Listing

```
-- State Monad
data State s a = State { run :: s -> (a, s) }
instance Functor (State s) where
  fmap f st = State \frac{1}{s} \s -> let (x, s') = run st s
                                in (f x, s')instance Applicative (State s) where
  pure x = State \frac{6}{5} \s -> (x, s)
  sf \langle * \rangle sx = State $ \langle s \rangle -> let (f, s') = run sf s
                                 in run (f \langle \$ \rangle \neg s x) s'instance Monad (State s) where
  st >>= f = State \frac{1}{3} \s -> let (x, s') = run st s
                                  in run (f x) s'-- Parser Monad
data Parser a = Parser { parse :: String -> Maybe (a, String) }
instance Functor Parser where
  fmap f p = Parser \frac{1}{3} \s -> case parse p s of
                                    Nothing -> Nothing
                                    Just (x, s') \rightarrow Just (f x, s')instance Applicative Parser where
  pure x = Parser \frac{6}{5} \s -> Just (x, s)
  pf \langle * \rangle px = Parser $ \s -> case parse pf s of
                                     Nothing -> Nothing
                                     Just (f, s') \rightarrow parse (map f px) s'instance Monad Parser where
  p \gg = f = Parser $ \s -> case parse p s of
                                  Nothing -> Nothing
                                   Just (x, s') \rightarrow parse (f x) s'class Applicative f \Rightarrow Alternative f where
  empty :: f a
  (\langle |\rangle) :: f a -> f a -> f a
  many :: f a \rightarrow f [a]
  some :: f a -> f [a]
  many x = some x < | > pure []
  some x = pure (:) \langle * \rangle x \langle * \rangle many x
instance Alternative Parser where
  empty = Parser \frac{1}{2} \s -> Nothing
  p <|> q = Parser \frac{6}{5} \s -> case parse p s of
                                  Nothing -> parse q s
                                  r -> r
```

```
item :: Parser Char
item = Parser \frac{1}{2} \inp -> case inp of "" -> Nothing
                                       (x:xs) \rightarrow Just (x, xs)sat :: (Char -> Bool) -> Parser Char
sat p = do x < - item
            if p x then return x else empty
char :: Char -> Parser Char
char c = sat (==c)
string :: String -> Parser String
string "" = return ""
string (x:xs) = do char xstring xs
                    return (x:xs)alpha :: Parser Char
alpha = sat isAlpha
space :: Parser ()
space = do many ( sat isSpace )
           return ()
token :: Parser a -> Parser a
token p = do space
              x \leq -pspace
              return x
symbol :: String -> Parser String
symbol s = token ( string s )
-- Search
search :: (Eq a, Show a) => (a -> Bool) -> (a -> [a]) -> ([a] -> [a] -> [a])
  \rightarrow [a] \rightarrow [a] \rightarrow Maybe a
search goal succ comb nodes oldNodes
  | null nodes = Nothing
  | goal ( head nodes ) = Just ( head nodes )
  | otherwise = let (n:ns) = nodes
                 in search goal succ comb
                     ( comb ( removeDups ( succ n ) ) ns )
                     ( n : oldNodes )
  where removeDups = filter (not . ((flip elem) (nodes ++ oldNodes)))
bestFirstSearch :: (Eq a, Show a, Ord b) => (a -> Bool) -> (a -> [a])\Rightarrow (a \Rightarrow b) \Rightarrow a \Rightarrow Maybe a
bestFirstSearch goal succ score start = search goal succ comb [start] []
    where comb new old = sortOn score (new ++ old)
```
Scratch paper